# GENERATION DE MAILLAGES

Une introduction par la pratique

## Génération de maillages : Une introduction par la pratique

Ricardo CAMARERO Département de génie mécanique École Polytechnique de Montréal 10 janvier 2024]

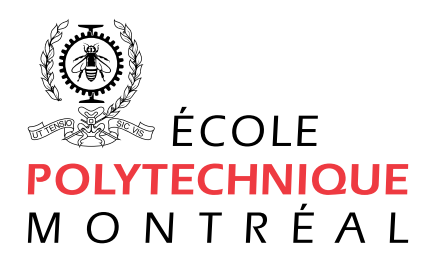

## Table des matières

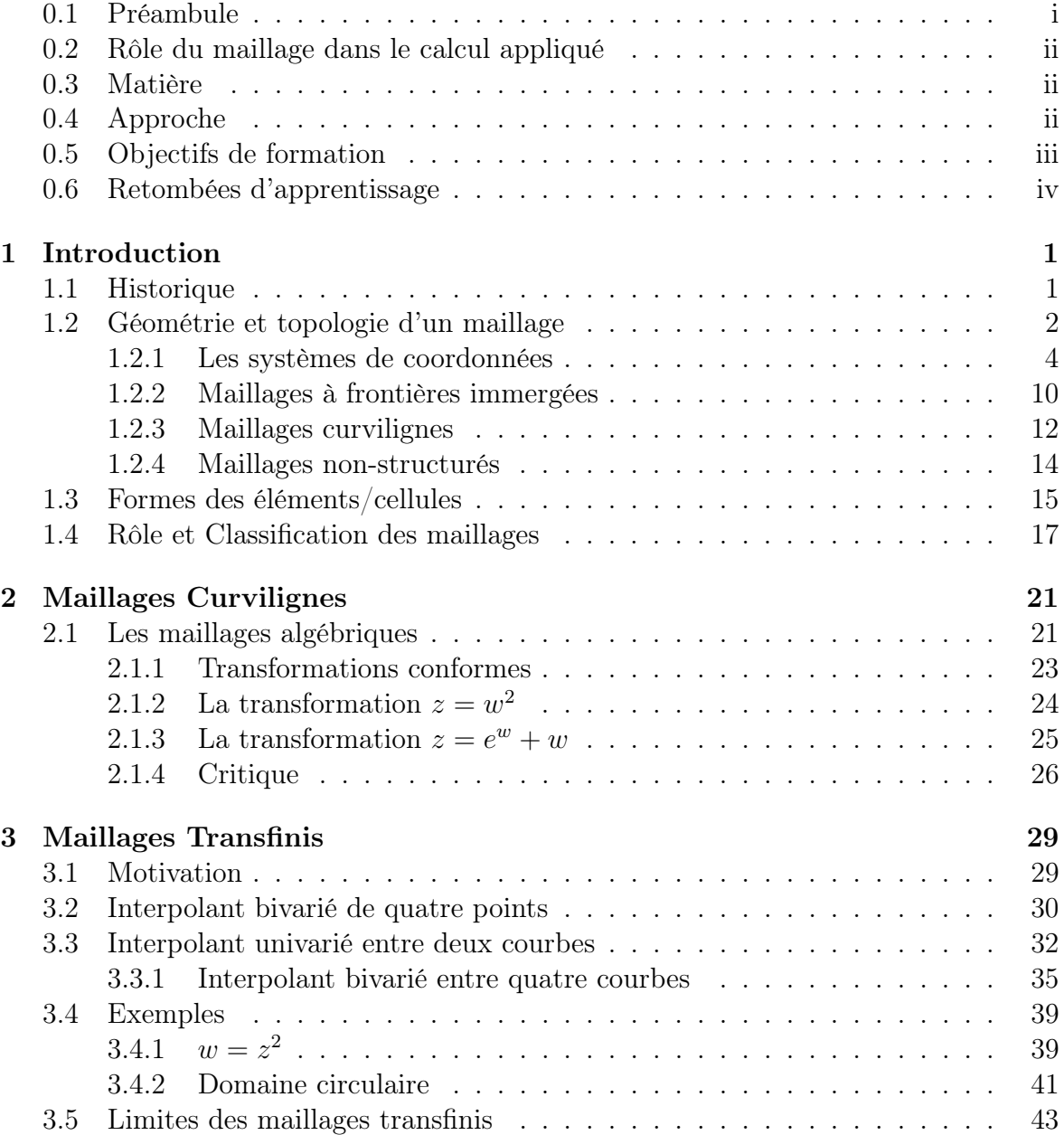

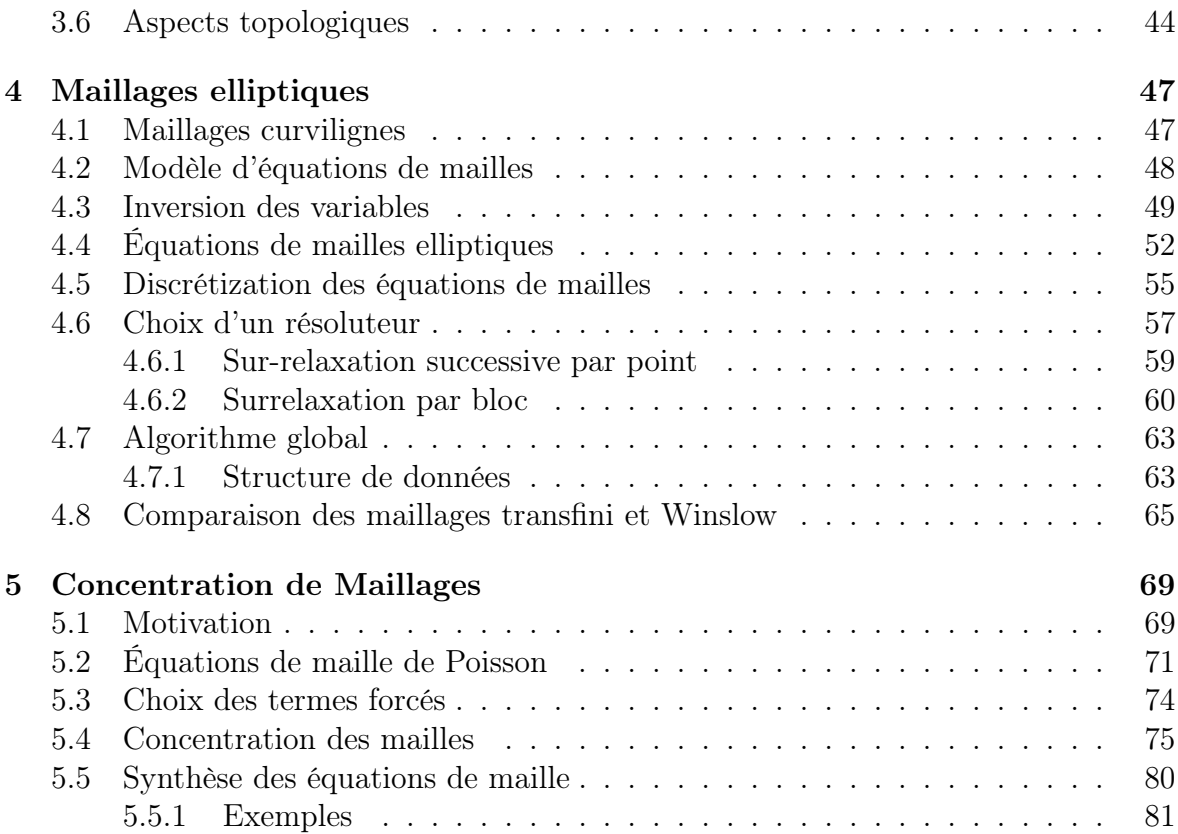

## Chapitre 4

## Maillages elliptiques

### 4.1 Maillages curvilignes

La génération d'un maillage curviligne consiste à calculer, à l'intérieur d'un domaine physique donné, borné par quatre courbes (2d) ou six surfaces (3d), le lieu d'un ensemble ordonné de courbes (surfaces) de coordonnées curvilignes qui quadrillent cet espace. Pour un problème de dimension deux, celles-ci constituent deux familles de courbes le long desquelles un paramètre est fixe tandis que l'autre varie de façon monotone. Similairement, en dimension trois, les coordonnées cuvilignes sont représentées par trois familles des surfaces sur lesquelles un paramètre est fixe, tandis que les deux autres varient indépendamment. Sur chacune de ces surfaces de paramètre fixe, reposent deux familles de courbes qui représentent un problème à deux paramètres. Lorsque l'on fait coïncider la première et la dernière courbe (surface) de cet ensemble avec les frontières correspondantes du domaine physique, le quadrillage qui en résulte est appellé un maillage adapté ou conforme aux frontières.

Les concepts de base de ces maillages curvilignes adaptés aux frontières ont été présentés aux Chapitres 2 et 3, ainsi que quelques techniques pour leur génération. Ces méthodes ont des limites qui ont été soulignées au Chapitre 3. La plus importante étant la possibilité que les lignes de maillage quittent le domaine, ou se croisent. Afin d'éviter ces situations, on présente dans ce chapitre une approche différente, basée sur la solution de systèmes d'équations différentielles de type ellitique.

Cette classe de techniques atteignent leur objectifs en exploitant les propriétés minmax bien connues qui caractérisent les sytèmes elliptiques. Plus précisement, ces sytèmes garantissent que les lignes de chaque famille de maille varient de façon monotone, d'une courbe (face) vers la courbe (face) opposée du rectangle topologique. Ceci découle du fait qu'un extremum ne peut être atteint que sur le bord du domaine. Également, de tels systèmes possèdent des propriétés de lissage qui empêchent la propagation et/ou la présence de discontinuités à l'intérieur du maillage. Enfin, ils garantissent l'unicité de la solution, c-à-d du maillage.

#### 4.2 Modèle d'équations de mailles

Les équations différentielles de type elliptique ont les propriétées permettant de générer des solutions qui peuvent jouer le rôle de coordonnées curvilignes comme présenté à la Section précedente. Il existe plusieurs façons de dériver de telles équations pour ce type de modèle.

On propose l'analogie suivante : soit un domaine physique borné par quatre cotés, on pose qu'une famille de lignes de coordonnées curvilignes peut être représentée par les lignes d'isothermes du champs de température obtenu en posant deux cotés opposés à un différentiel de température et les deux autres à une condition adiabatique tel qu'illustré à la Fig. 4.1. La solution de ce problème de conduction de chaleur donne un champ de température dont les isothermes sont des lignes de coordonnées curvilignes. La deuxième famille de lignes de coordonnées est obtenues en inversant les conditions frontières de ce problème thermique.

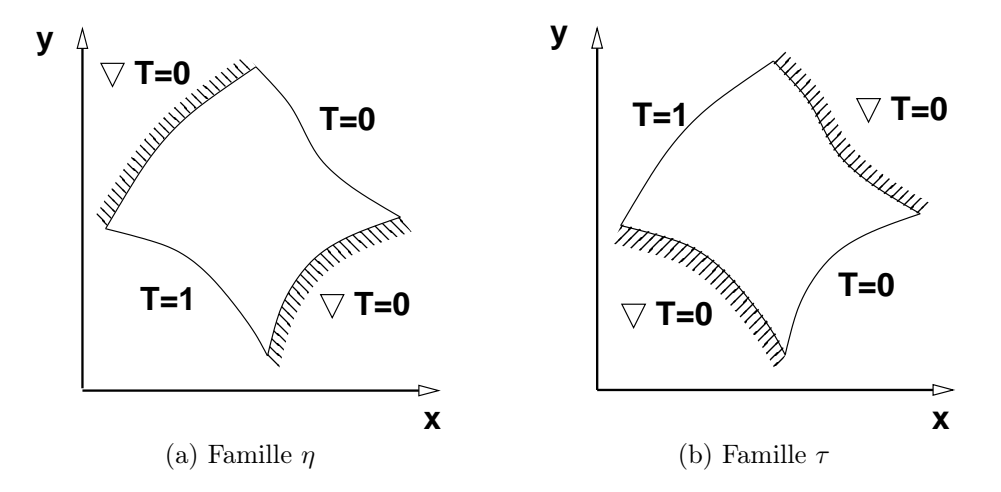

Figure 4.1 – Formulation d'un problème elliptique pour la génération de coordonnées curvilignes

Formellement, on pose la première famille de lignes de coordonnées à  $\eta = cste$ , et la seconde à  $\tau = cste$ . À partir de l'analogie ci-dessus, les coordonnées  $\eta$  représentent les isothermes correspondant aux conditions frontières du premier problème thermique de la Fig. 4.1. Ces isothermes sont obtenus par la solution du système différentiel de Laplace suivant :

$$
\nabla^2 \eta = 0 \tag{4.1}
$$

Similairement, en inversant les paires de cotés qui sont adiabatiques avec les cotés posés à un différentiel de température, on obtient la famille de coordonnées  $\tau$  par la solution du deuxième problème thermique, Eq. 4.2, correspondant à la deuxième Fig. 4.1.

$$
\nabla^2 \tau = 0 \tag{4.2}
$$

On complète le problème avec les conditions frontières sur le bord du domaine composé de quatre cotés identifiés par  $\Gamma_1$  ( $\eta = \eta_1$ ),  $\Gamma_2$  ( $\eta = \eta_2$ ),  $\Gamma_3$  ( $\tau = \tau_1$ ) et  $\Gamma_4$  $(\tau = \tau_2).$ 

| Frontière  | Variable $\eta$                   | Variable $\tau$                                        |
|------------|-----------------------------------|--------------------------------------------------------|
| $\Gamma_1$ |                                   | $\eta(x,y) = 0 \mid \partial \tau(x,y)/\partial n = 0$ |
| $\Gamma_2$ | $\eta(x,y)=1$                     | $\int \frac{\partial \tau(x,y)}{\partial n} = 0$       |
| $\Gamma_3$ | $\partial \eta(x,y)/\partial n=0$ | $\tau(x,y)=0$                                          |
| $\Gamma_4$ | $\partial \eta(x,y)/\partial n=0$ | $\tau(x,y)=1$                                          |

Table 4.1 – Conditions frontières des problèmes à valeurs aux frontières Eqs. 4.1 et 4.2

Ainsi, le problème de génération de système de coordonnées adaptées aux frontières a été transformé en la résolution de deux problèmes différentiels à valeurs aux frontières. Etant elliptiques, la solution à ces équations (les coordonnées curvilignes) vérifient les conditions suivantes :

- unicité
- pas de croisement des lignes de maille entre elles, ni avec les frontières),
- régularité et sans discontinuités,
- monotonicité.

L'extension à la dimension trois est directe en remplaçant par un problème sur un volume borné par six faces. Les conditions frontières sont deux faces posées à un différentiel de température, et les deux autres paires sont adiabatiques. Ce qui donne une troisième famille représentée par un troisième problème thermique.

$$
\nabla^2 \xi^i = 0 \quad i = 1, 2, 3 \tag{4.3}
$$

où les  $\xi^i$  représentent les trois familles de coordonnées  $\eta$ ,  $\tau$  et  $\xi$ , et l'équation de Laplace s'écrit en dimension 3,

$$
\nabla^2 = \frac{\partial}{\partial x^2} + \frac{\partial}{\partial y^2} + \frac{\partial}{\partial z^2}
$$
 (4.4)

#### 4.3 Inversion des variables

Pour des géométries quelconques, ces équations ne peuvent être résolues que par des méthodes numériques. Par ailleurs, il n'est pas pratique d'aborder le problème ainsi formulé car on doit discrétiser le Laplacien, ce qui nécessite un maillage dans le domaine physique. Hors, c'est précisement le problème de départ !

Cette difficulté est contournée par l'inversion des variables dépendantes et indépendantes du problème, ce qui donne un système dont les inconnues sont les coordonnées physiques x et y. C'est-à-dire que le problème ne sera pas résolu dans l'espace physique mais plutôt dans l'espace des "températures" ou plus formellement l'opérateur  $\nabla^2$  est transformé de l'espace  $(x, y)$  vers l'espace  $(\eta, \tau)$ , l'espace paramètrique. En s'appuyant sur l'analogie thermique, cette méthode revient à chercher le point  $(x, y)$ de l'espace physique correspondant à l'intersection des isothermes  $(\eta, \tau)$ . Donc, plutôt que de chercher les lignes de coordonnées comme des fonctions des variables cartésiennes, soit  $\eta(x, y)$  et  $\tau(x, y)$ , la solution est obtenue dans l'espace paramétrique, soit  $x(\eta, \tau)$  and  $y(\eta, \tau)$ , et les variables d'espaces sont exprimées comme des fonctions des coordonnées curvilignes, soit  $x(\eta, \tau)$  et  $y(\eta, \tau)$ .

La dépendence fonctionnelle  $\vec{\eta}(\vec{x})$  est inversée vers  $\vec{x}(\vec{\eta})$ , avec  $\vec{x}$  représentant  $x, y$ , en appliquant les règles de dérivation en chaîne,

$$
\frac{\partial}{\partial x} = \frac{\partial}{\partial \eta} \frac{\partial \eta}{\partial x} + \frac{\partial}{\partial \tau} \frac{\partial \tau}{\partial x}
$$
(4.5)

$$
\frac{\partial}{\partial y} = \frac{\partial}{\partial \eta} \frac{\partial \eta}{\partial y} + \frac{\partial}{\partial \tau} \frac{\partial \tau}{\partial y}
$$
(4.6)

aux équations de maille, les Laplaciens Eqs. 4.2 et 4.1. Ce changement de variables est obtenu en dérivant  $x = x(\eta, \tau)$  et  $y = y(\eta, \tau)$  par rapport à x et y. Ce qui donne,

$$
1 = x_{\eta} \eta_x + x_{\tau} \tau_x
$$
  
\n
$$
0 = y_{\eta} \eta_x + y_{\tau} \tau_x
$$
  
\n
$$
0 = x_{\eta} \eta_y + x_{\tau} \tau_y
$$
  
\n
$$
1 = y_{\eta} \eta_y + y_{\tau} \tau_y
$$
  
\n(4.7)

On écrit sous la forme

$$
\begin{bmatrix} x_{\eta} & x_{\tau} \\ y_{\eta} & y_{\tau} \end{bmatrix} \begin{bmatrix} \eta_x & \eta_y \\ \tau_x & \tau_y \end{bmatrix} = \begin{bmatrix} 1 & 0 \\ 0 & 1 \end{bmatrix}
$$
 (4.8)

$$
\mathcal{JK} = \mathcal{I} \tag{4.9}
$$

où,

$$
\mathcal{J} = \frac{\partial(x,y)}{\partial(\eta,\tau)} = \begin{bmatrix} x_{\eta} & x_{\tau} \\ y_{\eta} & y_{\tau} \end{bmatrix}
$$
(4.10)

$$
\mathcal{K} = \frac{\partial(\eta, \tau)}{\partial(x, y)} = \begin{bmatrix} \eta_x & \eta_y \\ \tau_x & \tau_y \end{bmatrix} \tag{4.11}
$$

Pour exprimer les relations entre les deux repères de coordonnées  $\vec{\eta}(\vec{x})$  et  $\mathbf{x}(\vec{\eta})$ , les équations du système 4.7 sont résolues, donnant,

©Ricardo Camarero, 2024 MEC6212

$$
\begin{array}{rcl}\nx_{\eta} &=& \tau_y/K \\
x_{\tau} &=& -\eta_y/K \\
y_{\eta} &=& -\tau_x/K \\
y_{\tau} &=& \eta_x/K \\
J &=& 1/K\n\end{array} \tag{4.12}
$$

où

$$
J = det(\mathcal{J}) = (x_{\eta}y_{\tau} - x_{\tau}y_{\eta})
$$
\n(4.13)

$$
K = det(K) = (\eta_x \tau_y - \tau_x \eta_y) \tag{4.14}
$$

Avec ces relations, toutes les dérivées premières de  $\eta$  et  $\tau$  par rapport à  $x$  et  $y$  sont exprimées, et vise et versa. Pour obtenir les dérivées secondes qui apparaîssent aux Eqs. 4.2 et 4.1, on répète ce développement, et la dérivation en chaîne est alors appliquée à l'Eq. 4.7 . Dérivant les deux premières équations par rapport à x, et les deux dernières par rapport à y donne,

$$
0 = (x_{\eta})_x \eta_x + x_{\eta} \eta_{xx} + (x_{\tau})_x \tau_x + x_{\tau} \tau_{xx}
$$
  
\n
$$
0 = (y_{\eta})_x \eta_x + y_{\eta} \eta_{xx} + (y_{\tau})_x \tau_x + y_{\tau} \tau_{xx}
$$
  
\n
$$
0 = (x_{\eta})_y \eta_y + x_{\eta} \eta_{yy} + (x_{\tau})_y \tau_y + x_{\tau} \tau_{yy}
$$
  
\n
$$
0 = (y_{\eta})_y \eta_y + y_{\eta} \eta_{yy} + (y_{\tau})_y \tau_y + y_{\tau} \tau_{yy}
$$
\n(4.15)

On dérive les termes entre les parenthèses,

$$
0 = x_{\eta\eta}\eta_x^2 + 2x_{\eta\tau}\eta_x\tau_x + x_{\tau\tau}\tau_x^2 + x_{\eta}\eta_{xx} + x_{\tau}\tau_{xx} \n0 = y_{\eta\eta}\eta_x^2 + 2y_{\eta\tau}\eta_x\tau_x + y_{\tau\tau}\tau_x^2 + y_{\eta}\eta_{xx} + y_{\tau}\tau_{xx} \n0 = x_{\eta\eta}\eta_y^2 + 2x_{\eta\tau}\eta_y\tau_y + x_{\tau\tau}\tau_y^2 + x_{\tau}\tau_{yy} + x_{\eta}\eta_{yy} \n0 = y_{\eta\eta}\eta_y^2 + 2y_{\eta\tau}\eta_y\tau_y + y_{\tau\tau}\tau_y^2 + y_{\tau}\tau_{yy} + y_{\eta}\eta_{yy}
$$
\n(4.16)

Pour exprimer l'équation de maille en fonction des nouvelles variables dépendentes x et y, les première et troisième équations, et les deuxième et quatrième équations du système d'Eqs. 4.16 sont additionnées, respectivement. Ce qui donne,

$$
x_{\eta\eta}(\eta_x^2 + \eta_y^2) + 2x_{\eta\tau}(\eta_x\tau_x + \eta_y\tau_y) + x_{\tau\tau}(\tau_x^2 + \tau_y^2) + x_{\eta}(\eta_{xx} + \eta_{yy}) + x_{\tau}(\tau_{xx} + \tau_{yy}) = 0
$$
\n(4.17)

$$
(y_{\eta\eta}(\eta_x^2 + \eta_y^2) + 2y_{\eta\tau}(\eta_x\tau_x + \eta_y\tau_y) + y_{\tau\tau}(\tau_x^2 + \tau_y^2) + y_{\eta}(\eta_{xx} + \eta_{yy}) + y_{\tau}(\tau_{xx} + \tau_{yy}) = 0
$$
\n(4.18)

ou bien,

$$
\begin{bmatrix}\nx_{\eta\eta}(\eta_x^2 + \eta_y^2) + 2x_{\eta\tau}(\eta_x \tau_x + \eta_y \tau_y) + x_{\tau\tau}(\tau_x^2 + \tau_y^2) \\
y_{\eta\eta}(\eta_x^2 + \eta_y^2) + 2y_{\eta\tau}(\eta_x \tau_x + \eta_y \tau_y) + y_{\tau\tau}(\tau_x^2 + \tau_y^2)\n\end{bmatrix} = - \begin{bmatrix}\nx_{\eta} & x_{\tau} \\
y_{\eta} & y_{\tau}\n\end{bmatrix} \begin{bmatrix}\n\eta_{xx} + \eta_{yy} \\
\tau_{xx} + \tau_{yy} \\
(4.19)\n\end{bmatrix}
$$

Utilisant les relations des Eqs. 4.12, les coefficients de la matrice de transformation s'expriment en fonction de x et y, ou bien en fonction  $\eta$  et  $\tau$ , donnant,

$$
J^{2}(\eta_{x}^{2} + \eta_{y}^{2}) = (x_{\tau}^{2} + y_{\tau}^{2})
$$
  
\n
$$
-J^{2}(\eta_{x}\tau_{x} + \eta_{y}\tau_{y}) = (x_{\eta}x_{\tau} + y_{\eta}y_{\tau})
$$
  
\n
$$
J^{2}(\tau_{x}^{2} + \tau_{y}^{2}) = (x_{\eta}^{2} + y_{\eta}^{2})
$$
\n(4.20)

On substitue dans Eqs. 4.17, donnant,

$$
\begin{bmatrix}\nx_{\eta\eta}(x_{\tau}^{2} + y_{\tau}^{2}) + 2x_{\eta\tau}(x_{\eta}x_{\tau} + y_{\eta}y_{\tau}) + x_{\tau\tau}(x_{\eta}^{2} + y_{\eta}^{2}) \\
y_{\eta\eta}(x_{\tau}^{2} + y_{\tau}^{2}) + 2y_{\eta\tau}(x_{\eta}x_{\tau} + y_{\eta}y_{\tau}) + y_{\tau\tau}(x_{\eta}^{2} + y_{\eta}^{2}) \\
-J^{2}\begin{bmatrix}\nx_{\eta} & x_{\tau} \\
y_{\eta} & y_{\tau}\n\end{bmatrix}\begin{bmatrix}\n\eta_{xx} + \eta_{yy} \\
\tau_{xx} + \tau_{yy}\n\end{bmatrix} = (4.21)
$$

Puisque  $(\eta_{xx} + \eta_{yy}) = 0$  et  $\tau_{xx} + \tau_{yy} = 0$ , alors,

$$
x_{\eta\eta}(x_{\tau}^{2} + y_{\tau}^{2}) + 2x_{\eta\tau}(x_{\eta}x_{\tau} + y_{\eta}y_{\tau}) + x_{\tau\tau}(x_{\eta}^{2} + y_{\eta}^{2}) = 0
$$
  
\n
$$
y_{\eta\eta}(x_{\tau}^{2} + y_{\tau}^{2}) + 2y_{\eta\tau}(x_{\eta}x_{\tau} + y_{\eta}y_{\tau}) + y_{\tau\tau}(x_{\eta}^{2} + y_{\eta}^{2}) = 0
$$
\n(4.22)

Finalement, le système 4.21 se simplifie pour donner,

$$
\alpha \left[ \begin{array}{c} x_{\eta\eta} \\ y_{\eta\eta} \end{array} \right] + 2\beta \left[ \begin{array}{c} x_{\tau\eta} \\ y_{\tau\eta} \end{array} \right] + \gamma \left[ \begin{array}{c} x_{\tau\tau} \\ y_{\tau\tau} \end{array} \right] = 0 \tag{4.23}
$$

Ce qui peut être reformulé en utilisant la notation,

$$
\mathcal{L}\mathbf{x} = \mathbf{0} \tag{4.24}
$$

où  $\mathcal{L}$ , appelé opérateur de Winslow, s'exprime comme :

$$
\mathcal{L} = \alpha \frac{\partial^2}{\partial \eta^2} + 2\beta \frac{\partial^2}{\partial \eta \partial \tau} + \gamma \frac{\partial^2}{\partial \tau^2}
$$
(4.25)

et,

$$
\mathbf{x} = \left[ \begin{array}{c} x \\ y \end{array} \right] \tag{4.26}
$$

avec,

$$
\begin{array}{rcl}\n\alpha & = & (x_\tau^2 + y_\tau^2) \\
\beta & = & (x_\eta x_\tau + y_\eta y_\tau) \\
\gamma & = & (x_\eta^2 + y_\eta^2)\n\end{array} \tag{4.27}
$$

### 4.4 Équations de mailles elliptiques

Les développements de la section précédente peuvent être généralisés pour obtenir l'inversion des équations de mailles. Plus formellement, les coordonnées curvilignes  $\xi^i$ avec  $\xi^1 = \tau$  et  $\xi^2 = \eta$ , sont générées par le système,

$$
\nabla^2 \xi^i = 0 \quad i = 1, 2 \tag{4.28}
$$

On complète avec un ensemble de conditions sur les frontières Γ du domaine. Ceci comprend quatre cotés identifiés par  $\Gamma_1$ ,  $\Gamma_2$ ,  $\Gamma_3$  et  $\Gamma_4$ , et coincident avec  $\eta = \eta_1$  pour Γ<sub>1</sub>  $η = η_2$  pour Γ<sub>2</sub>,  $τ = τ_1$  pour Γ<sub>3</sub> et  $τ = τ_2$  pour Γ<sub>4</sub>.

| Frontière  | Variable $\xi^1$                   | Variable $\xi^2$                             |
|------------|------------------------------------|----------------------------------------------|
| $\Gamma_1$ | $\xi^1(x,y) = 0$                   | $\frac{\partial \xi^2(x,y)}{\partial n} = 0$ |
| $\Gamma_2$ | $\xi^1(x,y) = 1$                   | $\frac{\partial \xi^2(x,y)}{\partial n} = 0$ |
| $\Gamma_3$ | $\partial \xi^1(x,y)/\partial n=0$ | $\xi^2(x,y) = 0$                             |
| $\Gamma_4$ | $\partial \xi^1(x,y)/\partial n=0$ | $\xi^2(x,y) = 1$                             |

Table 4.2 – Conditions frontières généralisées.

Tel que formulé, les Eqs. 4.28 expriment les lignes de coordonnées en fonction des variables de l'espace cartésien,  $\xi^{i}(x_j)$ . On obtient les lignes de coordonnées en fonction des variables paramétriques,  $x_i(\xi^j)$ , par un changement de variables obtenu par la dérivation en chaîne

$$
\frac{\partial}{\partial x_i} = \frac{\partial}{\partial \xi^j} \frac{\partial \xi^j}{\partial x_i} \tag{4.29}
$$

appliqué au sytème 4.28 écrit sous forme différentielle

$$
\sum_{j=1}^{2} \frac{\partial^2 \xi^i}{\partial x_j^2} = 0 \qquad i = 1, 2
$$
\n(4.30)

Ce qui donne, en dimension deux,

$$
\sum_{j=1}^{2} \sum_{i=1}^{2} g^{ij} \frac{\partial^2 x_l}{\partial \xi^i \partial \xi^j} = 0 \qquad l = 1, 2 \tag{4.31}
$$

où  $x_1 = x$  et  $x_2 = y$ , et

$$
g_{11} = \left(\frac{\partial x}{\partial \xi^1}\right)^2 + \left(\frac{\partial y}{\partial \xi^1}\right)^2
$$
  
\n
$$
g_{22} = \left(\frac{\partial x}{\partial \xi^2}\right)^2 + \left(\frac{\partial y}{\partial \xi^2}\right)^2
$$
  
\n
$$
g_{12} = \frac{\partial x}{\partial \xi^1} \frac{\partial x}{\partial \xi^2} + \frac{\partial y}{\partial \xi^1} \frac{\partial y}{\partial \xi^2}
$$
\n(4.32)

et les coefficients de la matrice de transformation sont obtenus de

$$
g^{11} = g_{22}/g
$$
  
\n
$$
g^{22} = g_{11}/g
$$
  
\n
$$
g^{12} = -g_{12}/g
$$
  
\n
$$
g = det(g_{ij})
$$
\n(4.33)

Des conditions de type Dirichlet sont imposées à la variable  $x_j = x_j(\xi^1)$  le long de  $\xi^1 = 0$  et  $\xi^1 = 1$ , et à la variable  $x_j = x_j(\xi^i)$  le long de  $\xi^i = 1$ ,  $x_j = x_j(\xi^i)$ .

De façon semblable, en dimension 3, le système 4.31 devient,

$$
\sum_{j=1}^{3} \sum_{i=1}^{3} g^{ij} \frac{\partial^2 x_l}{\partial \xi^i \partial \xi^j} = 0 \quad l = 1, 3 \tag{4.34}
$$

où  $x_1 = x, x_2 = y$  et  $x_3 = z$ 

$$
g_{11} = \left(\frac{\partial x}{\partial \xi^1}\right)^2 + \left(\frac{\partial y}{\partial \xi^1}\right)^2 + \left(\frac{\partial z}{\partial \xi^1}\right)^2 \tag{4.35}
$$

$$
g_{22} = \left(\frac{\partial x}{\partial \xi^2}\right)^2 + \left(\frac{\partial y}{\partial \xi^2}\right)^2 + \left(\frac{\partial z}{\partial \xi^2}\right)^2 \tag{4.36}
$$

$$
g_{33} = \left(\frac{\partial x}{\partial \xi^3}\right)^2 + \left(\frac{\partial y}{\partial \xi^3}\right)^2 + \left(\frac{\partial z}{\partial \xi^3}\right)^2 \tag{4.37}
$$

$$
g_{12} = \frac{\partial x}{\partial \xi^1} \frac{\partial x}{\partial \xi^2} + \frac{\partial y}{\partial \xi^1} \frac{\partial y}{\partial \xi^2} + \frac{\partial z}{\partial \xi^1} \frac{\partial z}{\partial \xi^2}
$$
(4.38)

$$
g_{13} = \frac{\partial x}{\partial \xi^1} \frac{\partial x}{\partial \xi^3} + \frac{\partial y}{\partial \xi^1} \frac{\partial y}{\partial \xi^3} + \frac{\partial z}{\partial \xi^1} \frac{\partial z}{\partial \xi^3}
$$
(4.39)

$$
g_{23} = \frac{\partial x}{\partial \xi^2} \frac{\partial x}{\partial \xi^3} + \frac{\partial y}{\partial \xi^2} \frac{\partial y}{\partial \xi^3} + \frac{\partial z}{\partial \xi^2} \frac{\partial z}{\partial \xi^3}
$$
(4.40)

L'inverse de la transformation donne, pour les coefficients  $g^{ij}$ ,

$$
G_1 = g_{22}g_{33} - (g_{23})^2 \tag{4.41}
$$

$$
G_2 = g_{11}g_{33} - (g_{13})^2 \tag{4.42}
$$

$$
G_3 = g_{11}g_{22} - (g_{12})^2 \tag{4.43}
$$

$$
G_4 = g_{13}g_{23} - g_{12}g_{33} \tag{4.44}
$$

$$
G_5 = g_{12}g_{23} - g_{13}g_{22} \tag{4.45}
$$

$$
G_6 = g_{12}g_{13} - g_{11}g_{23} \tag{4.46}
$$

Ce qui donne, avec  $g = det(g_{ij}),$ 

$$
g^{11} = G_1/g
$$
  
\n
$$
g^{22} = G_2/g
$$
  
\n
$$
g^{33} = G_3/g
$$
  
\n
$$
g^{12} = G_4/g
$$
  
\n
$$
g^{13} = G_5/g
$$
  
\n
$$
g^{23} = G_6/g
$$

Ces relations constituent un système d'équations couplées et nonlinéaires, comprenant une équation pour chacune des variables de l'espace physique. La solution, avec les conditions frontières appropriées, donne la transformation recherchée, de l'espace paramétrique  $\xi^i$ , vers le domaine physique  $x_i$ .

#### 4.5 Discrétization des équations de mailles

Pour des géométriques générales, à toutes fins utiles, seules des méthodes numériques sont envisageables pour obtenir des solutions aux Eqs. 4.31 et 4.34 . Il existe plusieurs schémas très efficaces et fiables pour la solution numériques de tels systèmes. Ceux-ci peuvent être très complexes, mais pour fins de cette présentation quelques méthodes simples seront abordées afin d'illustrer les principes de base.

L'approche globale comprend deux étapes. D'abord, les équations différentielles sont discrétisées dans l'espace paramétrique à l'aide de différences finies. Ensuite, le système d'équations algébriques obtenu est résolu par des méthodes itératives basées sur les techniques de relaxation. L'étape de la discrétisation donne une nombre différents de noeuds pour chaque famille de coordonnées, m et n pour les directions  $\eta$ et $\tau$ , respectivement. Dans les développements suivants, les indices i et j représentent les valeurs aux noeuds de maille dans l'espace de calcul ou paramétrique. Les valeurs discrétisées des variables indépendantes  $\eta$  et  $\tau$  sont représentées par,

$$
\begin{array}{rcl}\n\eta_i &=& (i-1)\Delta \eta \qquad 1 \leq i \leq m \\
\tau_j &=& (j-1)\Delta \tau \qquad 1 \leq j \leq n\n\end{array}
$$

où les intervalles  $\Delta \eta$  et  $\Delta \tau$  sont obtenus par un partage régulier de l'espace en m et n intervalles.

$$
\begin{array}{rcl}\n\Delta \eta & = & (\eta_m - \eta_1)/(m-1) \\
\Delta \tau & = & (\tau_n - \tau_1)/(n-1)\n\end{array}
$$

La valeur d'une fonction à un noeud  $(i, j)$  est représenté par,

 $f_{i,j} = f(\eta_i, \tau_j)$ 

La discrétisation des équations différentielles est obtenue en remplaçant les dérivées par des approximations aux différences divisées appropriées. Avec des différences centrées on obtient une précision du second ordre,

$$
\frac{\partial f}{\partial \eta} \approx \frac{f_{i+1,j} - f_{i-1,j}}{2\Delta \eta}
$$
\n
$$
\frac{\partial f}{\partial \tau} \approx \frac{f_{i,j+1} - f_{i,j-1}}{2\Delta \tau}
$$
\n
$$
\frac{\partial^2 f}{\partial \eta^2} \approx \frac{f_{i+1,j} - 2f_{i,j} + f_{i-1,j}}{\Delta \eta^2}
$$
\n
$$
\frac{\partial^2 f}{\partial \eta^2} \approx \frac{f_{i,j+1} - 2f_{i,j} + f_{i,j-1}}{\Delta \tau^2}
$$
\n
$$
\frac{\partial^2 f}{\partial \eta \partial \tau} \approx \frac{f_{i+1,j+1} - f_{i+1,j-1} - f_{i-1,j+1} + f_{i-1,j-1}}{4\Delta \eta \Delta \tau}
$$
\n(4.47)

En substituant les expressions des Eqs. 4.47 dans le sytème elliptique, Eqs. 4.31 et 4.34 on obtient un système algébrique équivalent pour chaque noeud de la discrétisation dans l'espace paramétrique. Pour les coordonnées  $x$  et  $y$ , respectivement,

$$
\alpha' \left[ x_{i+1,j} - 2x_{i,j} + x_{i-1,j} \right] + \gamma' \left[ x_{i,j+1} - 2x_{i,j} + x_{i,j-1} \right] \n-2\beta' \left[ x_{i+1,j+1} - x_{i-1,j+1} - x_{i+1,j-1} + x_{i-1,j-1} \right] = 0 \n\alpha' \left[ y_{i+1,j} - 2y_{i,j} + y_{i-1,j} \right] + \gamma' \left[ y_{i,j+1} - 2y_{i,j} + y_{i,j-1} \right] \n-2\beta' \left[ y_{i+1,j+1} - y_{i-1,j+1} - y_{i+1,j-1} + y_{i-1,j-1} \right] = 0
$$
\n(4.48)

MEC6212 ©Ricardo Camarero, 2024

où après factorisation des différents paramètres, les coefficients  $\alpha$ ,  $\beta$  et  $\gamma$  s'expriment,

$$
\alpha' = \frac{(x_{i,j+1} - x_{i,j-1})^2 + (y_{i,j+1} - y_{i,j-1})^2}{(2\Delta\eta\Delta\tau)^2}
$$
\n
$$
\gamma' = \frac{(x_{i+1,j} - x_{i-1,j})^2 + (y_{i+1,j} - y_{i-1,j})^2}{(2\Delta\eta\Delta\tau)^2}
$$
\n
$$
\beta' = \frac{(x_{i+1,j} - x_{i-1,j})(x_{i,j+1} - x_{i,j-1})}{(4\Delta\eta\Delta\tau)^2}
$$
\n
$$
+ \frac{(y_{i+1,j} - y_{i-1,j})(y_{i,j+1} - y_{i,j-1})}{(2\Delta\eta\Delta\tau)^2}
$$
\n(4.49)

 $+\frac{(y_{i+1,j}-y_{i-1,j})(y_{i,j+1}-y_{i,j-1})}{(4\Delta\eta\Delta\tau)^2}$ <br>Ces relations expriment la relation de x et y en un point  $P_{i,j}$  dans l'espace physique en fonction des ses voisins.

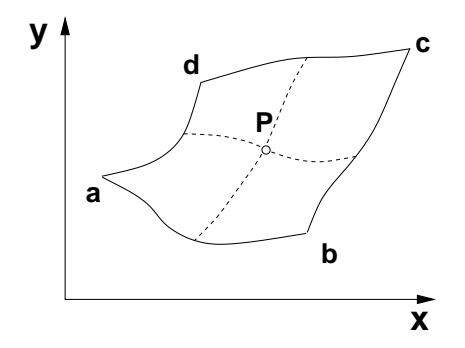

à partir du schéma aux différences finies, Eqs. 4.48, appliqué aux opérateurs  $\mathcal{L}(x) = 0$ et  $\mathcal{L}(y) = 0$  dans l'espace paramétrique, tel qu'illustré ci-dessous.

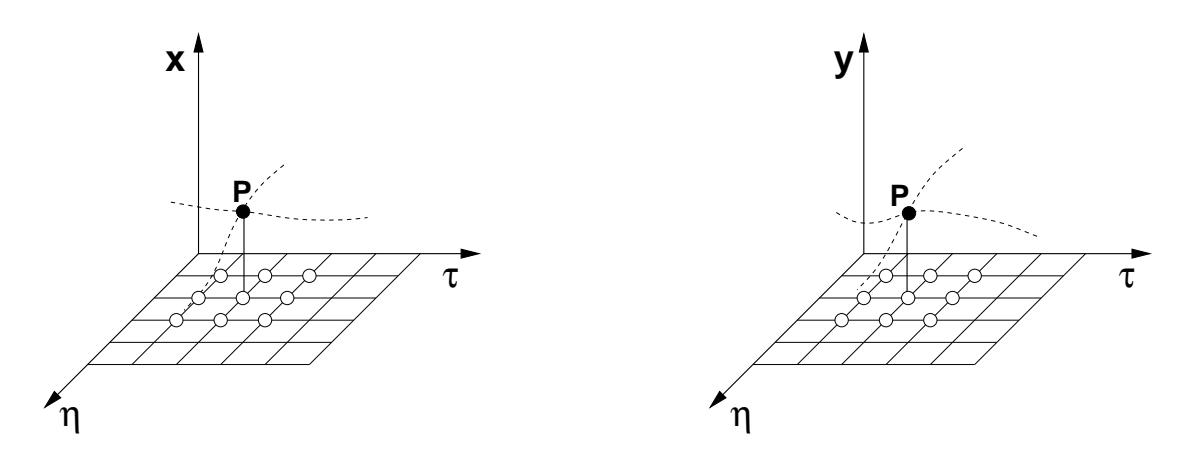

On répète pour chacun des noeuds de la discrétisation, et il en résulte un système d'équations algébriques qui, comme son équivalent différentiel continu, est hautement nonlinéaire à cause des coefficients, Eqs. 4.49, qui sont fonction de la solution.

La formulation est complétée en spécifiant les conditions frontières associées à ce système qui sont les coordonnées  $x$  et  $y$  du bord du domaine. Cette étape démontre comment la géométrie discrétisée dans l'espace physique intervient directement dans la solution du problème, et garanti que mailles coïncident avec les frontières du domaine.

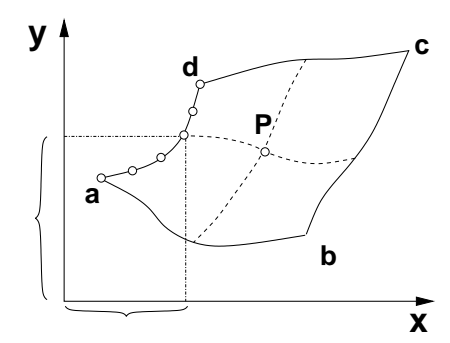

Celles-ci sont rapportées dans l'espace paramétrique,

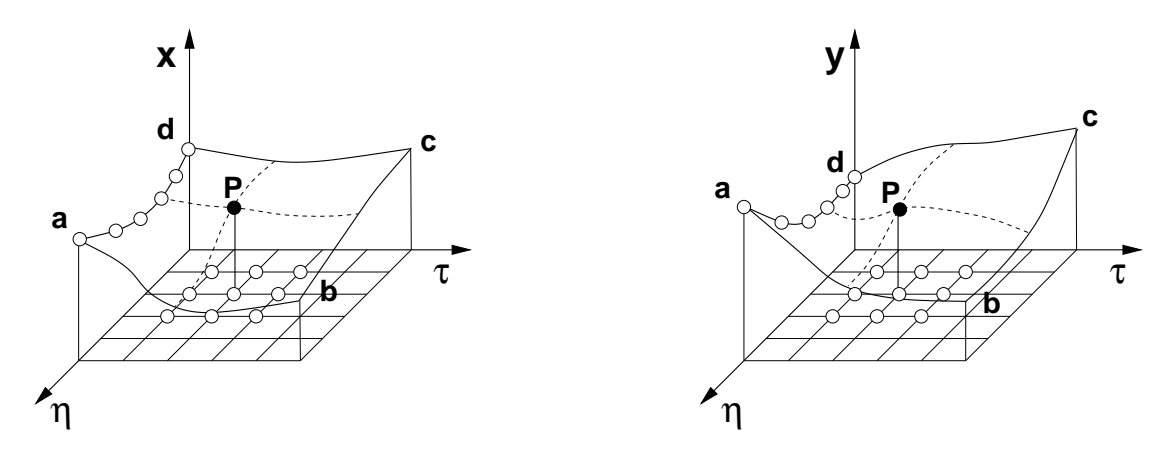

#### 4.6 Choix d'un résoluteur

La procédure globale pour la résolution numérique de tels systèmes d'équations comprend d'abord une étape de linéarisation des équations en posant les coefficients Eqs. 4.48 à des valeurs initiales, suivi par la résolution du système algébrique linéaire qui en résulte. Plusieurs méthodes de résolution sont disponibles :

- 1. les méthodes directes : décomposition de Gauss, LU ....
	- requièrent beaucoup d'espace mémoire car il faut assembler la matrice au complet ;
	- Par contre, elles garantissent une solution en un nombre fini d'opérations arithmétiques.
- 2. les méthodes itératives : Gauss-seidel, Jacobi, surrelaxation ... présentent des caractéristiques intéressantes sur l'ensemble des critères :
	- il n'est nécessaire d'assembler la matrice ;
	- sont performantes si une bonne solution initiale est disponible, alors la convergence est rapide.

Dans le contexte présent, on dispose d'une bonne solution initiale, notamment l'interpolation transfinie. Comme les coefficients doivent être périodiquement mis à jour, la résolution ne nécessite pas une solution totalement convergée. Donc, une méthode itérative, comprenant quelques itérations, suffit pour chaque cycle de linéarisation, ce qui revient plus économique qu'une méthode directe. L'ensemble donne une technique globale très efficace.

Le schéma de relaxations successives sera utilisé à cause de sa robustesse et facilité de programmation. La variante de la relaxation par point consiste à corriger sucessivement les inconnues par un balayage lexicographique du domaine discret.

La fonction itérante est dérivée du système algébrique écrit au noeud  $(i, j)$  à l'étape du processus itératif, en tenant compte de l'état courant de la solution, c-à-d valeur ancienne ou corrigée, des variables du voisinage.

Partant du système Eqs. 4.48,

1. On isole les valeurs des inconnues au noeud  $(i, j)$  et les valeurs aux noeuds voisins sont placées à droite de l'équation. Ce qui donne la fonction itérante, qui exprime  $x_{i,j}$  et  $y_{i,j}$  en fonction des valeurs voisines :

$$
2(\alpha' + \gamma')x_{i,j} = \alpha'(x_{i+1,j} + x_{i-1,j}) + \gamma'(x_{i,j+1} + x_{i,j-1})
$$
  
\n
$$
-2\beta'(x_{i+1,j+1} - x_{i-1,j+1} - x_{i+1,j-1} + x_{i-1,j-1})
$$
  
\n
$$
2(\alpha' + \gamma')y_{i,j} = \alpha'(y_{i+1,j} + y_{i-1,j}) + \gamma'(y_{i,j+1} + y_{i,j-1})
$$
  
\n
$$
-2\beta'(y_{i+1,j+1} - y_{i-1,j+1} - y_{i+1,j-1} + y_{i-1,j-1})
$$
\n(4.50)

- 2. On visite successivement chaque sommet  $(i, j)$ , de l'espace paramétrique, et les valeurs de  $x_{i,j}$  et  $y_{i,j}$  sont corrigées avec la fonction itérante.
- 3. Au fur et à mesure de ce balayage, le calcul des  $x_{i,j}$  et  $y_{i,j}$  converge pour un ensemble de valeurs  $\alpha'$ ,  $\gamma'$  et  $\beta'$  qui sont mis à jour périodiquement.

La présentation est spécifique aux équations traitées, sachant que des généralisations et des extensions sont facilement obtenues de cette approche de base.

La résolution numérique du problème linéaire est obtenue par une variété de techniques de relaxation. Après la mise à jour en recalculant les coefficients à mesure que les nouvelles valeurs des variables deviennent disponibles. Les critères pour le choix d'une technique sont le taux de convergence et la facilité de programmation.

Le schéma le plus simple est la technique de relaxation successive par point (SOR) où les valeurs des inconnues sont mises à jour dans un ordre lexicographique. Les relations pour les corrections sont développées à partir du système

Les variantes suivantes sont présentées en détail :

- Sur-relaxation successive par point
- Sur-relaxation successive par ligne
- Schéma implicite aux directions alternées

#### 4.6.1 Sur-relaxation successive par point

Le schéma le plus simple est la technique de sur-relaxation successive par point (SOR) où les valeurs des inconnues sont mises à jour dans un ordre lexicographique. Les relations pour les corrections sont développées à partir du système discrétisé écrit à une étape donnée du processus de relaxation. L'état des valeurs corrigées (n + 1) ou courantes (n) des variables est illustré par la molécule de calcul de la Fig. 4.2.

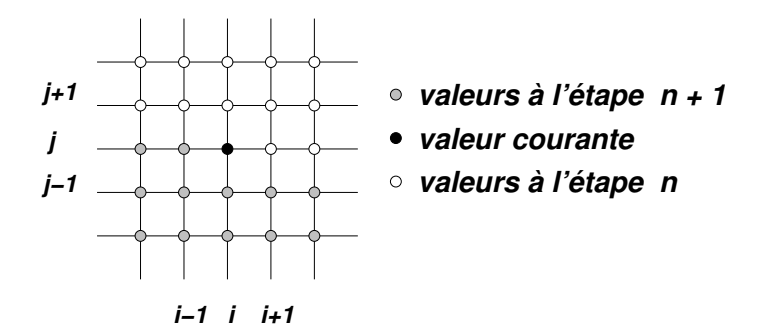

Figure 4.2 – Balayage lexicographique- Relaxation par point (SOR)

Les relations sont développées en exprimant les équations discrétisées du modèle de maille, Eqs. 4.48 au noeud  $(i, j)$ .

$$
\alpha' \left[ x_{i+1,j} - 2x_{i,j}^- + x_{i-1,j}^+ \right] + \gamma' \left[ x_{i,j+1} - 2x_{i,j}^- + x_{i,j-1}^+ \right] \n-2\beta' \left[ x_{i+1,j+1} - x_{i-1,j+1} - x_{i+1,j-1}^+ + x_{i-1,j-1}^+ \right] = 0 \n\alpha' \left[ y_{i+1,j} - 2y_{i,j}^- + y_{i-1,j}^+ \right] + \gamma' \left[ y_{i,j+1} - 2y_{i,j}^- + y_{i,j-1}^+ \right] \n-2\beta' \left[ y_{i+1,j+1} - y_{i-1,j+1} - y_{i+1,j-1}^+ + y_{i-1,j-1}^+ \right] = 0
$$
\n(4.51)

où  $x$  et  $y$  sont des valeurs anciennes (étape  $n$ ),  $x^{+}$  et  $y^{+}$  sont des valeurs corrigées (étape n+1), et x <sup>−</sup> et y <sup>−</sup> sont des valeurs relaxées, c'est-à-dire les valeurs qui annulent le résidu. On corrige une ancienne valeur par une valeur relaxée et un facteur de relaxation,

$$
x^{+} = x + \omega (x^{-} - x) \n y^{+} = y + \omega (y^{-} - y)
$$
\n(4.52)

On exprime les valeurs relaxées,

$$
\begin{array}{rcl}\nx_{i,j}^{\top} & = & x_{i,j} + Cx_{i,j}/\omega \\
y_{i,j}^{\top} & = & y_{i,j} + Cy_{i,j}/\omega\n\end{array} \tag{4.53}
$$

MEC6212 ©Ricardo Camarero, 2024

où les corrections sont définies par

$$
C_x i, j = x_{i,j}^+ - x_{i,j} C_y i, j = y_{i,j}^+ - y_{i,j}
$$
\n(4.54)

En substituant Eqs. 4.52-4.54 dans Eqs. 4.51, on obtient,

$$
\frac{2(\alpha' + \gamma')}{\omega} C x_{i,j} = R x_{i,j} + \alpha' C x_{i-1,j} \n-2\beta' (C x_{i-1,j-1} - C x_{i+1,j-1}) + \gamma' C x_{i,j-1} \n\frac{2(\alpha' + \gamma')}{\omega} C y_{i,j} = R y_{i,j} + \alpha' C y_{i-1,j} \n-2\beta' (C y_{i-1,j-1} - C y_{i+1,j-1}) + \gamma' C y_{i,j-1}
$$
\n(4.55)

Les résidus sont donnés par,

$$
R_{x}i, j = \alpha' [x_{i+1,j} - 2x_{i,j} + x_{i-1,j}] + \gamma' [x_{i,j+1} - 2x_{i,j} + x_{i,j-1}]
$$
  
\n
$$
-2\beta' [x_{i+1,j+1} - x_{i-1,j+1} - x_{i+1,j-1} + x_{i-1,j-1}]
$$
  
\n
$$
R_{y}i, j = \alpha' [y_{i+1,j} - 2y_{i,j} + y_{i-1,j}] + \gamma' [y_{i,j+1} - 2y_{i,j} + y_{i,j-1}]
$$
  
\n
$$
-2\beta' [y_{i+1,j+1} - y_{i-1,j+1} - y_{i+1,j-1} + y_{i-1,j-1}]
$$
\n(4.56)

On note que les résidus sont évalués avec des anciennes valeurs, et sont une mesure dont la solution vérifie l'équation, c-à-d une mesure de l'erreur. Avec une solution initiale, les valeurs x et y à chaque noeud  $(i, j)$  sont successivement mises à jour avec les corrections Eqs. 4.55, en balayant le domaine comme indiqué à la Fig. ?? .

Les valeurs des variables indépendantes dans l'espace physique,  $\eta$  et  $\tau$ , sont sans importance pour la solution dans l'espace physique. Donc, on peut, sans perte de généralité, prendre n'importe quelle plage de valeurs pour ces variables de chaque famille de coordonnées. On peut poser une variation de 0 à 1, ou bien, de façon plus appropriée dans une méthode numérique, une variation de 1 au nombre de noeuds, soit m et n. Dans ce dernier cas, les valeurs de  $\Delta\tau$  et  $\Delta\eta$  utilisées dans Eqs. 4.49 sont posées à l'unité, ce qui simplifie l'arithmétique.

#### 4.6.2 Surrelaxation par bloc

#### SOR implicite par rangée

$$
\alpha' \left[ x_{i+1,j}^- - 2x_{i,j}^- + x_{i-1,j}^- \right] + \gamma' \left[ x_{i,j+1} - 2x_{i,j}^- + x_{i,j-1}^+ \right] \tag{4.57}
$$

$$
-2\beta' \left[ x_{i+1,j+1} - x_{i-1,j+1} - x_{i+1,j-1}^+ + x_{i-1,j-1}^+ \right] = 0 \qquad (4.58)
$$

$$
\alpha' \left[ y_{i+1,j}^- - 2y_{i,j}^- + y_{i-1,j}^- \right] + \gamma' \left[ y_{i,j+1} - 2y_{i,j}^- + y_{i,j-1}^+ \right] \tag{4.59}
$$

$$
-2\beta' \left[ y_{i+1,j+1} - y_{i-1,j+1} - y_{i+1,j-1}^+ + y_{i-1,j-1}^+ \right] = 0 \tag{4.60}
$$

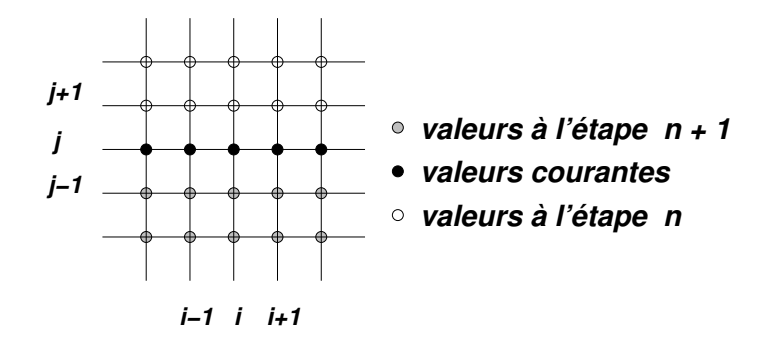

Figure 4.3 – Relaxation par rangée

$$
\frac{\alpha'}{\omega}Cx_{i-1,j} - \frac{2(\alpha'+\gamma')}{\omega}Cx_{i,j} + \frac{\alpha'}{\omega}Cx_{i+1,j} = \qquad (4.61)
$$

$$
-Rx_{i,j} - \gamma' C x_{i,j-1} + 2\beta' [Cx_{i+1,j-1} - C x_{i-1,j-1}] \tag{4.62}
$$

$$
\frac{\alpha'}{\omega}Cy_{i-1,j} - \frac{2(\alpha+\gamma')}{\omega}Cy_{i,j} + \frac{\alpha}{\gamma}\omega Cy_{i+1,j} =
$$
\n(4.63)

$$
-Ry_{i,j} - \gamma' Cy_{i,j-1} + 2\beta'[Cy_{i+1,j-1} - Cy_{i-1,j-1}] \tag{4.64}
$$

$$
\begin{bmatrix}\nB_2 & C_2 & & & & & \\
A_3 & B_3 & C_3 & & & & \\
& \ddots & \ddots & \ddots & & & \\
& & A_i & B_i & C_i & & \\
& & & \ddots & \ddots & & \\
& & & & A_{m-1} & B_{m-1}\n\end{bmatrix}\n\begin{bmatrix}\nCx_{2,j} \\
Cx_{3,j} \\
\vdots \\
Cx_{i,j} \\
\vdots \\
Cx_{m-1,j}\n\end{bmatrix} =\n\begin{bmatrix}\nDx_{2,j} \\
Dx_{3,j} \\
\vdots \\
Dx_{n,j} \\
\vdots \\
Dx_{m-1,j}\n\end{bmatrix}
$$
\net\n
$$
\begin{bmatrix}\nB_2 & C_2 \\
A_3 & B_3 & C_3 \\
\vdots & & \ddots \\
A_i & B_i & C_i \\
\vdots & & \ddots \\
A_i & B_i & C_i\n\end{bmatrix}\n\begin{bmatrix}\nCy_{2,j} \\
Cy_{3,j} \\
\vdots \\
Cy_{i,j} \\
\vdots \\
Cy_{n-1,j}\n\end{bmatrix} =\n\begin{bmatrix}\nDy_{2,j} \\
Dy_{3,j} \\
\vdots \\
Dy_{i,j} \\
\vdots \\
Dy_{n-1,j}\n\end{bmatrix}
$$
\n(4.66)

. . . . . .  $A_{m-1}$   $B_{m-1}$   $Cy_{m-1,j}$ 

 $\overline{1}$  $\overline{1}$  $\overline{1}$  $\overline{1}$  $\overline{1}$ 

MEC6212 ©Ricardo Camarero, 2024

. . .  $D y_{m-1,j}$  où les coefficients sont définis par :

$$
A_i = \alpha'/\omega \tag{4.67}
$$

$$
B_i = -2(\alpha' + \gamma')/\omega \tag{4.68}
$$

$$
C_i = \alpha'/\omega \tag{4.69}
$$

$$
Dx_{i,j} = -Rx_{i,j} - \gamma' C x_{i,j-1} + 2\beta' [Cx_{i+1,j-1} - C x_{i-1,j-1}] \tag{4.70}
$$

$$
Dy_{i,j} = -Ry_{i,j} - \gamma' Cy_{i,j-1} + 2\beta'[Cy_{i+1,j-1} - Cy_{i-1,j-1}] \tag{4.71}
$$

SOR Implicite par colonne

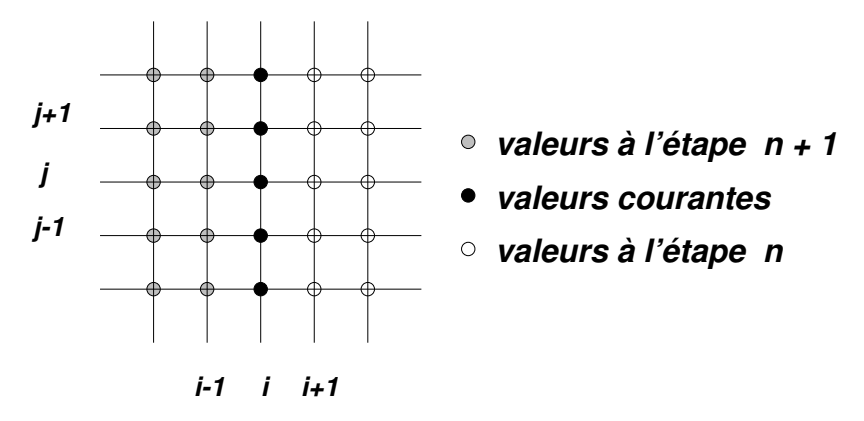

FIGURE  $4.4$  – Relaxation par colonne  $\,$ 

$$
\alpha' \left[ x_{i+1,j} - 2x_{i,j}^- + x_{i-1,j}^+ \right] + \gamma' \left[ x_{i,j+1}^- - 2x_{i,j}^- + x_{i,j-1}^- \right] \n-2\beta' \left[ x_{i+1,j+1} - x_{i-1,j+1}^+ - x_{i+1,j-1}^+ + x_{i-1,j-1}^+ \right] = 0 \n\alpha' \left[ y_{i+1,j} - 2y_{i,j}^- + y_{i-1,j}^+ \right] + \gamma' \left[ y_{i,j+1}^- - 2y_{i,j}^- + y_{i,j-1}^- \right] \n-2\beta' \left[ y_{i+1,j+1} - y_{i-1,j+1}^+ - y_{i+1,j-1} + y_{i-1,j-1}^+ \right] = 0
$$

$$
\frac{\gamma'}{\omega}Cx_{i,j-1} - \frac{2(\alpha'+\gamma')}{\omega}Cx_{i,j} + \frac{\gamma'}{\omega}Cx_{i,j+1} = \qquad (4.72)
$$

$$
-Rx_{i,j} - \alpha' C x_{i-1,j} + 2\beta' [Cx_{i-1,j+1} - C x_{i-1,j-1}]
$$
\n
$$
\gamma' \alpha \qquad 2(\alpha' + \gamma) \alpha \qquad \gamma' \alpha \qquad (4.73)
$$

$$
\frac{\gamma'}{\omega}Cy_{i,j-1} - \frac{2(\alpha'+\gamma)}{\omega}Cy_{i,j} + \frac{\gamma'}{\omega}Cy_{i,j+1} = \qquad (4.74)
$$

$$
-Ry_{i,j} - \alpha'Cy_{i-1,j} + 2\beta'[Cy_{i-1,j+1} - Cy_{i-1,j-1}] \tag{4.75}
$$

#### 4.7 Algorithme global

Le balayage : Cette étape consiste à visiter chaque noeud (sommet)  $(i, j)$  et de faire la mise à jour des  $x_{i,j}$  et  $y_{i,j}$  en appliquant la fonction itérante.

- Un balayage va du premier au dernier sommet, répèté **iterB** fois;
- On utilisera une méthode itérative par point de type Gauss-Seidel ou Jacobi, avec ou sans surrelaxation ;
- Au cours d'un balayage, les coefficients  $\alpha$ ,  $\beta$  et  $\gamma$  sont gelés.

La linéarisation :  $\hat{A}$  la fin d'un cycle de **iterB** balayages, les valeurs de  $x(i, j)$  et  $y(i, j)$ ont changé.

- les  $\alpha$ ,  $\beta$  et  $\gamma$  sont mis à jour;
- À cette étape, on calcule les résidus et la norme ;
- Une linéarisation suivie de **iterB** balayages, est une itération, répètée **iterL** fois, jusqu'à l'atteinte de la convergence souhaitée.

La convergence et critère d'arrêt : On mesure l'erreur par une norme sur les résidus  $\overline{R_x(i,j)}$  et  $R_y(i,j)$ , et selon une cible, on poursuit ou arête les calculs.

#### 4.7.1 Structure de données

Le résultat de cette technique de maillage est un ensemble de noeuds discrétisant le domaine et ses frontières. Les coordonnées de tous ces points sont stockées dans deux tableaux x et y, regroupés selon l'entité topologique sur laquelle ils reposent.

Ces informations sont ordonnées hiérarchiquement :

#### DOMAINE :  $CONNS \implies BORDS \implies FACES$

Cette représentation du maillage global d'un domaine comprend trois maillages :

- les COINS : maillages 0d
- les BORDS : maillages 1d
- 

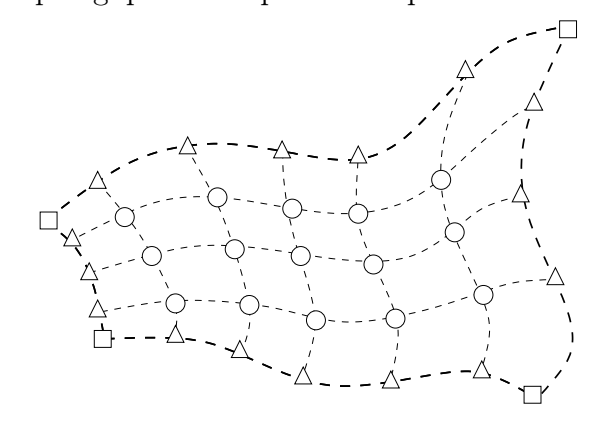

— les FACES : maillages 2d **Coins Bords Maille**

Cette organisation s'applique pour un domaine simple et également pour un domaine multi-blocs.

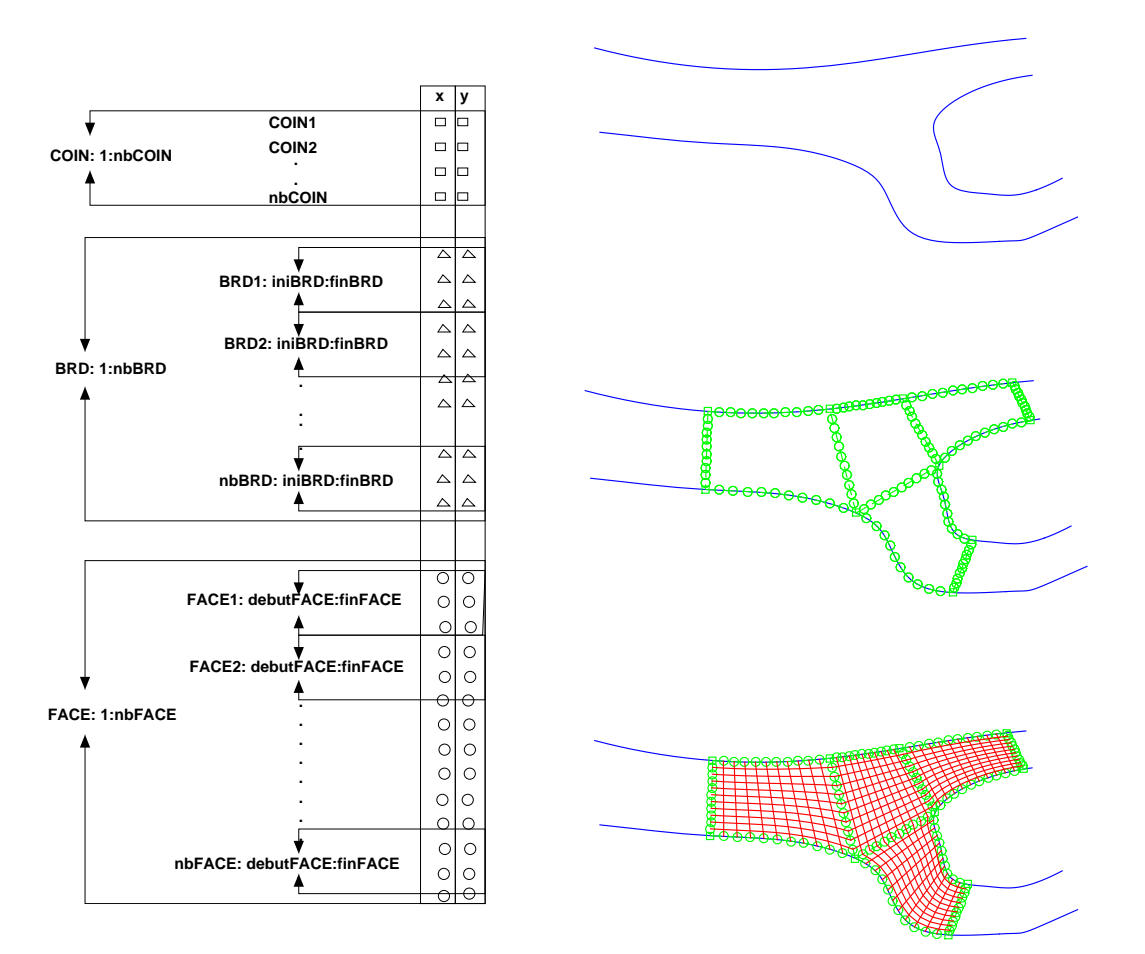

## 4.8 Comparaison des maillages transfini et Winslow

Transfini Winslow

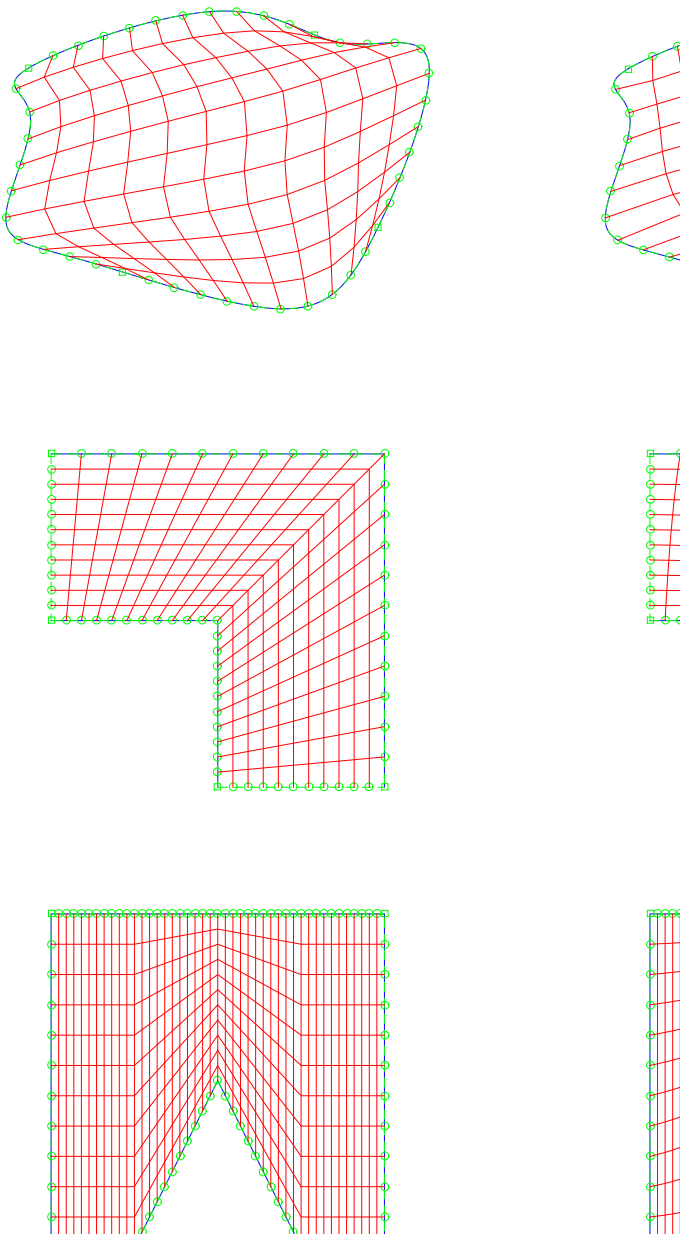

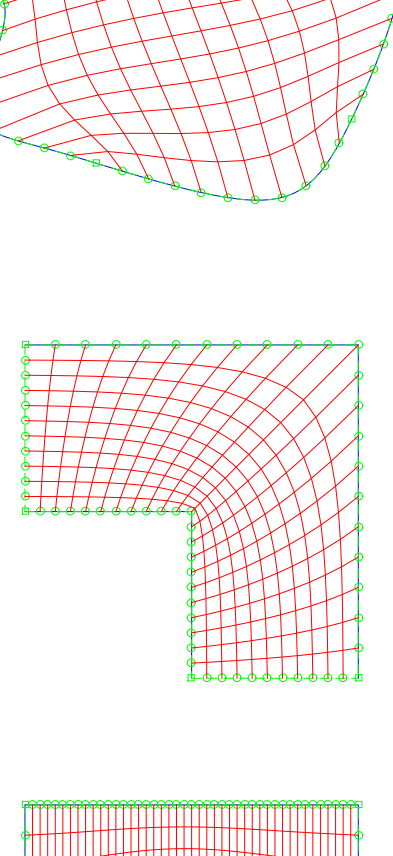

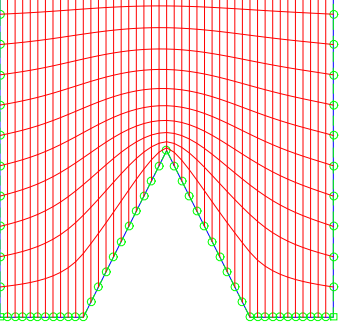

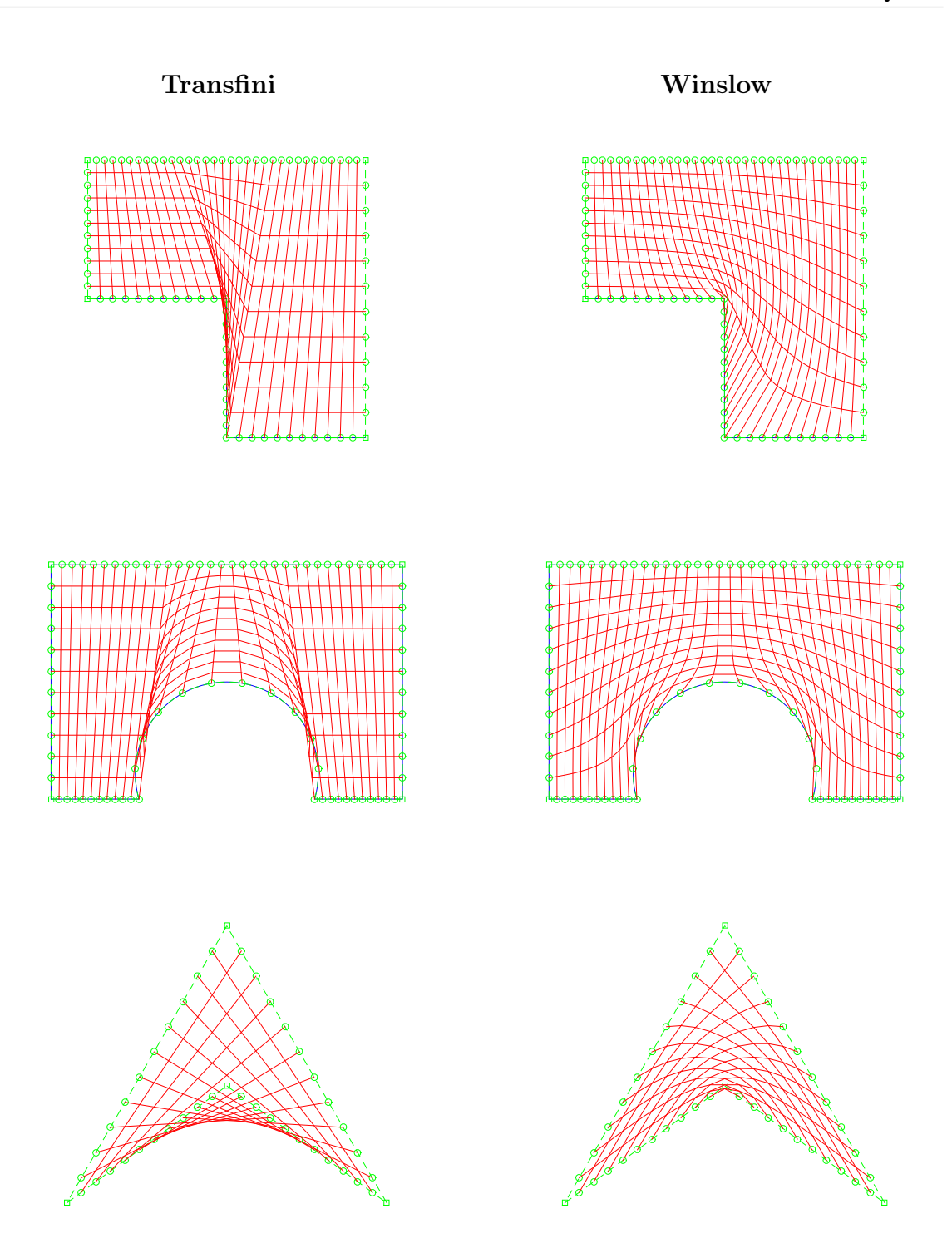

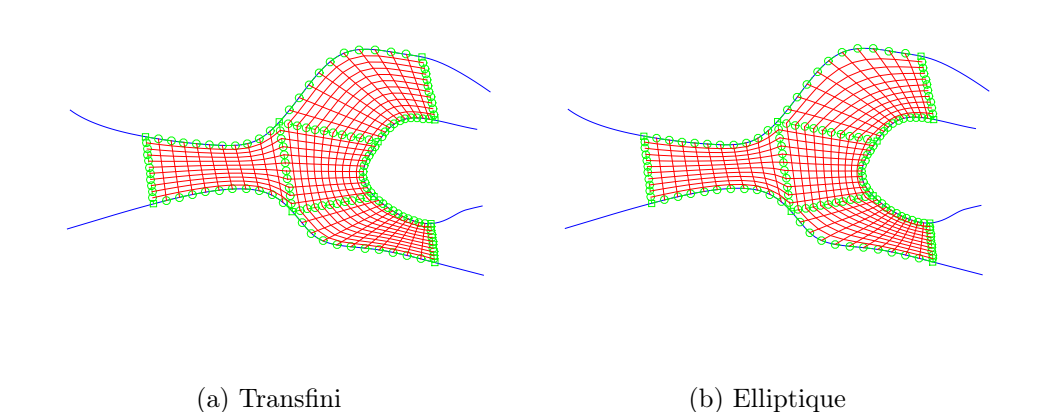

Figure 4.5 – Comparaison des maillages transfini et elliptique pour une configuration multiblocs